## まなびポケット ログイン方法

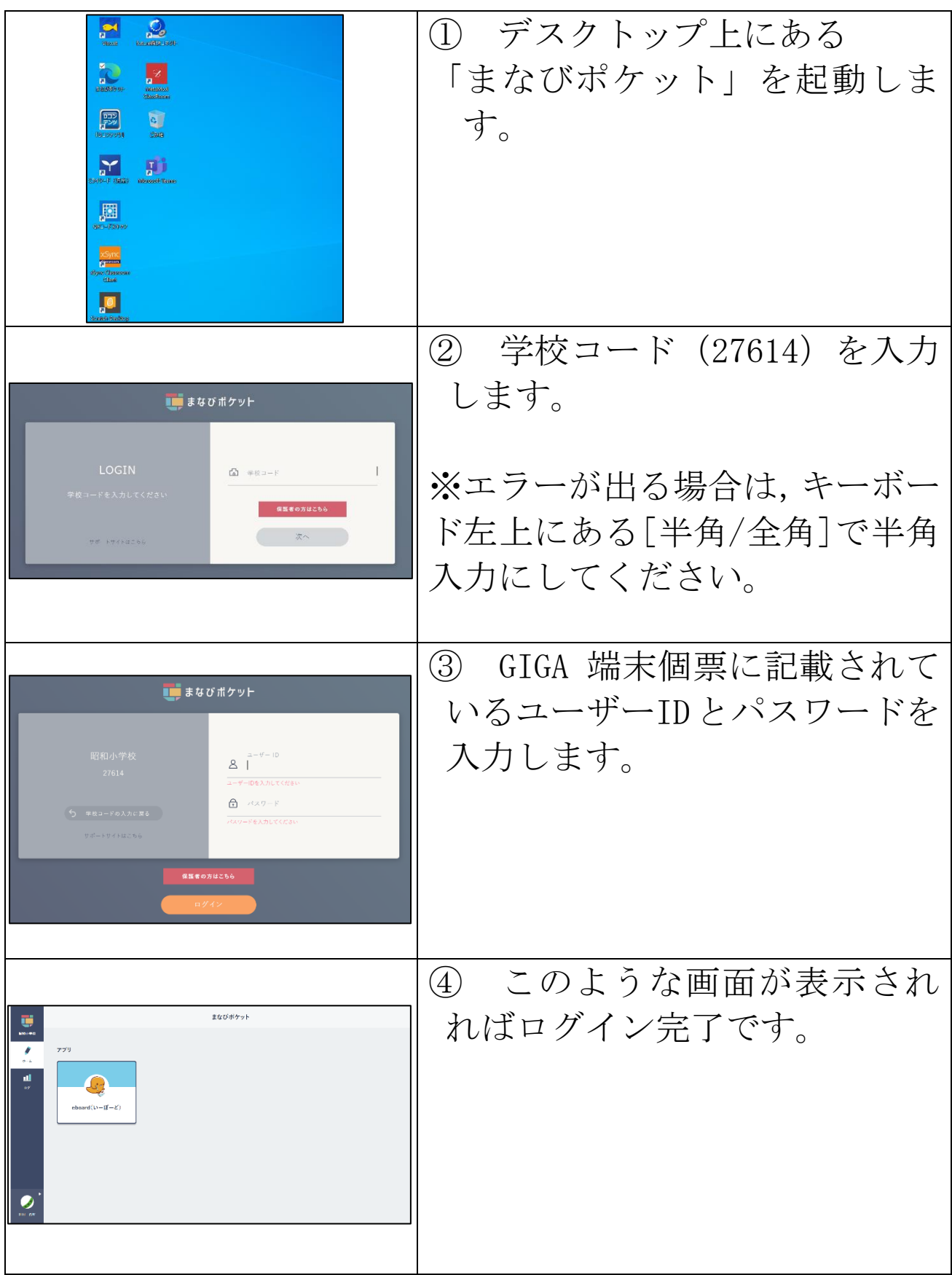

## ミライシード ログイン方法

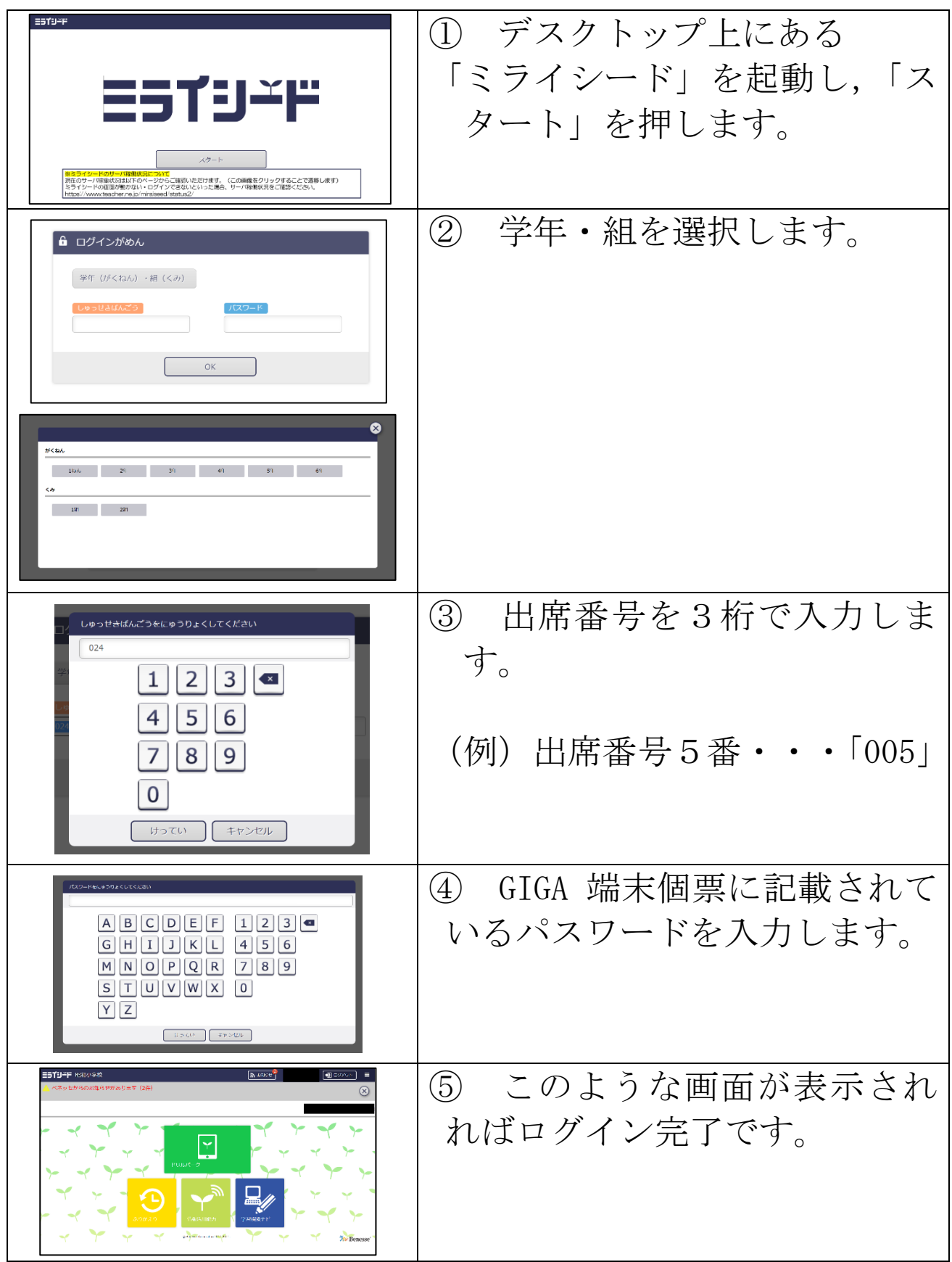